<span id="page-0-2"></span><span id="page-0-1"></span><span id="page-0-0"></span>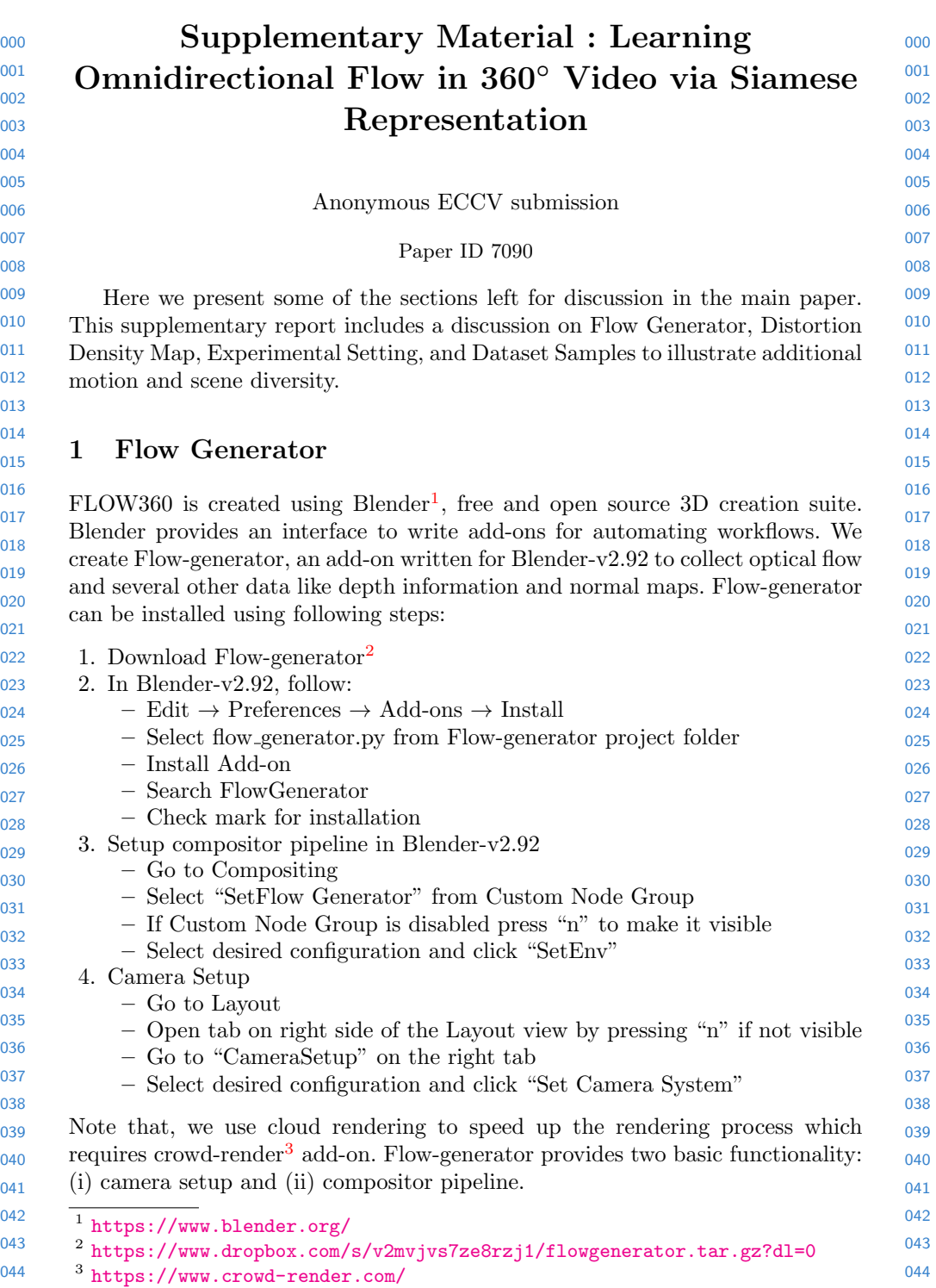

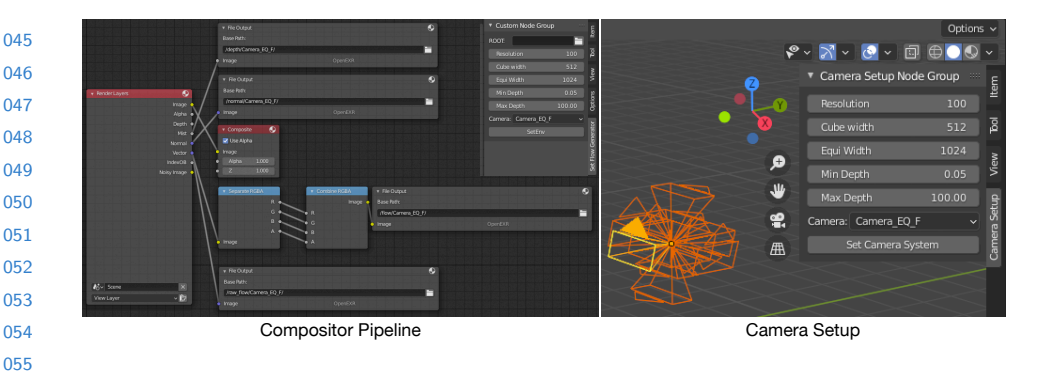

<span id="page-1-0"></span>Fig. 1. FlowGenerator. Flow-generator serves two major purposes: (Left) Setting up a compositor pipeline which invovles setting up filepaths, pipelining desired output and setting initial configurations like render-engine and render passes. (Right) Setting up camera configurations and additional information like resolution, dimensions and depth of the scene.

## 1.1 Compositor Pipeline

 

 Compositor in Blender provides a pipeline to process render output. Flowgenerator creates a basic pipeline (shown in Fig. [1\)](#page-1-0) to collect information like optical flow, images, depth maps and so on. It also provides an easy way to cache the desired outputs in structured format. Similarly, it also setups basic configurations like selecting render-engine and render passes.

## 1.2 Camera Setup

Camera Setup (shown in Fig. [1\)](#page-1-0) can be accessed via 3D-Layout tab in Blenderv2.92 as suggested above. Camera Setup creates an omnidirectional camera with full 360<sup>°</sup> field of view. The camera setup consists of twelve different cameras (six perspective and six 360°) out of which any omnidirectional camera (default Camera EQ F) can be selected as main camera for rendering omnidirectional videos. It also provides an interface to adjust configurations like resolution, dimension and depth of the scene.

## 2 Distortion Density Map

 We compute distortion mask  $(U_d, D_d, F_d, B_d, R_d, L_d)$  in a cube-map with six faces: Up(U),  $Down(D)$ ,  $Front(F)$ ,  $Back(B)$ ,  $Right(R)$  and  $Left(L)$  respectively. This distortion density cube-map projection is then projected to equirectangular projection using spherical co-ordinate transformation (shown in Eq. [1\)](#page-1-1).

<span id="page-1-1"></span>
$$
(x_s, y_s, z_s) = (\sin \theta \cos \phi, \sin \theta \sin \phi, \cos \theta). \tag{1}
$$

 To compute density mask  $(C_d, \text{ where } C \in (U,D,F,B,R,L))$  in each face, we define a meshgrid for co-oridnates x and y ranging from  $([-1, 1])$  with dimension <span id="page-2-0"></span> 

$$
r = \sqrt{x^2 + y^2} \tag{2}
$$

 In our paper we have shown that the radial distortion is higher towards central in the polar region which corresponds to (U,D) faces of cube-map projections. Similarly, in equatorial region i.e., rest of the faces (F,R,B,L) shows higher distortion rate away from the center. We compute two distinct distortion map  $(C_d)$ , one for polar regions  $(U,D)$  and another for equatorial regions  $(F,B,R,L)$  as shown in Eq. [3](#page-2-1)

$$
C_d = \begin{cases} 1 - r/max(r) & \text{if, } C \in \{U, D\}, \\ r/max(r) & \text{otherwise} \end{cases}
$$
 (3)

<span id="page-2-1"></span>Please refer to  $\text{code}^4$  $\text{code}^4$  for additional details.

## 3 Experimental Setting

 We conduct our experiment in Pytorch  $(1.9.0+\text{cud}a10.2)$  using latest version of Python  $(3.8.10)$ . Additional environment detail is provided in project<sup>[5](#page-2-3)</sup>. Following are the list of configurations we used for our project:

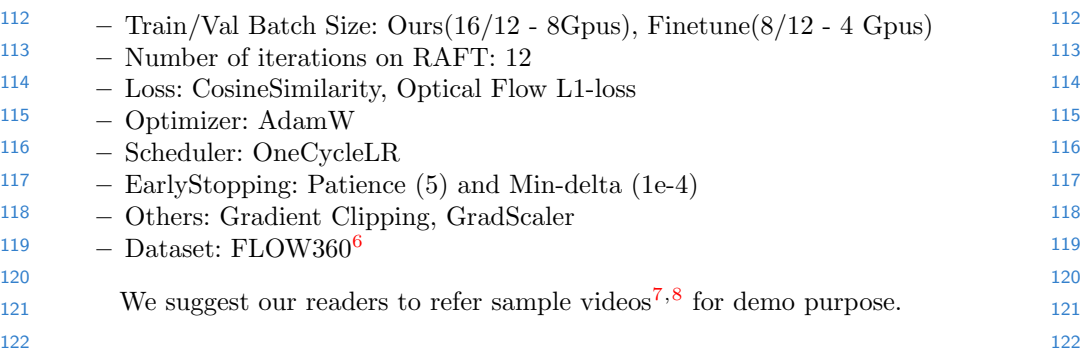

- 
- 
- 
- 

 Note that for better visualization please clip optical flow in the range of (-40,40) or lower.

<span id="page-2-3"></span><https://www.dropbox.com/s/a6qioejg6yrxo7s/SLOF.tar.gz?dl=0>

<span id="page-2-2"></span>[https://www.dropbox.com/s/q1d4eoqvj2a30ij/distortion\\_weight.ipynb?dl=0](https://www.dropbox.com/s/q1d4eoqvj2a30ij/distortion_weight.ipynb?dl=0)

<span id="page-2-5"></span><span id="page-2-4"></span> $^6$ [https://www.dropbox.com/s/nvzhazq99bg46f2/FLOW360\\_train\\_test.zip?dl=0](https://www.dropbox.com/s/nvzhazq99bg46f2/FLOW360_train_test.zip?dl=0).

 <https://www.dropbox.com/s/54mmjvoz6844mci/trailer.mp4?dl=0>

<span id="page-2-6"></span>  $^8$  <https://www.dropbox.com/s/gvihrzj528d92uj/videos.zip?dl=0> We recommend to use VLC-Media player to play these videos.

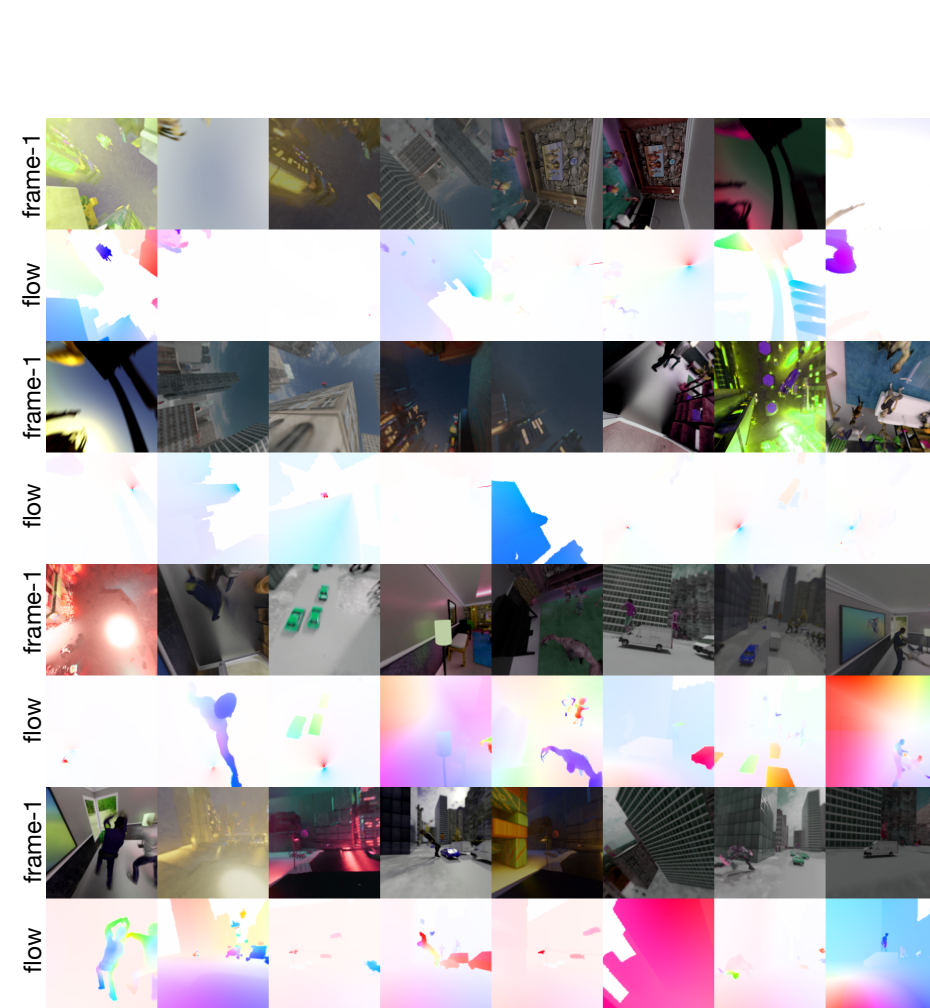

4 ECCV-22 submission ID 7090

Fig. 2. More Motion and Scene Diversity - Train Set. Illustrating motion and scene diversity via randomly sampled tangential plane from FLOW360 dataset. Flow360 contains range of scene complexity governing varied properties like texture, illumination, human, building, cars and other 3D assets. Similarly, the various level of motion complexity can be seen for similar scenes ranging from smaller to larger displacement. As explained in the main paper the dataset also contains other complexities like motion blur, camera focus/defocus, camera distortion and environmental effects.

- 
- 

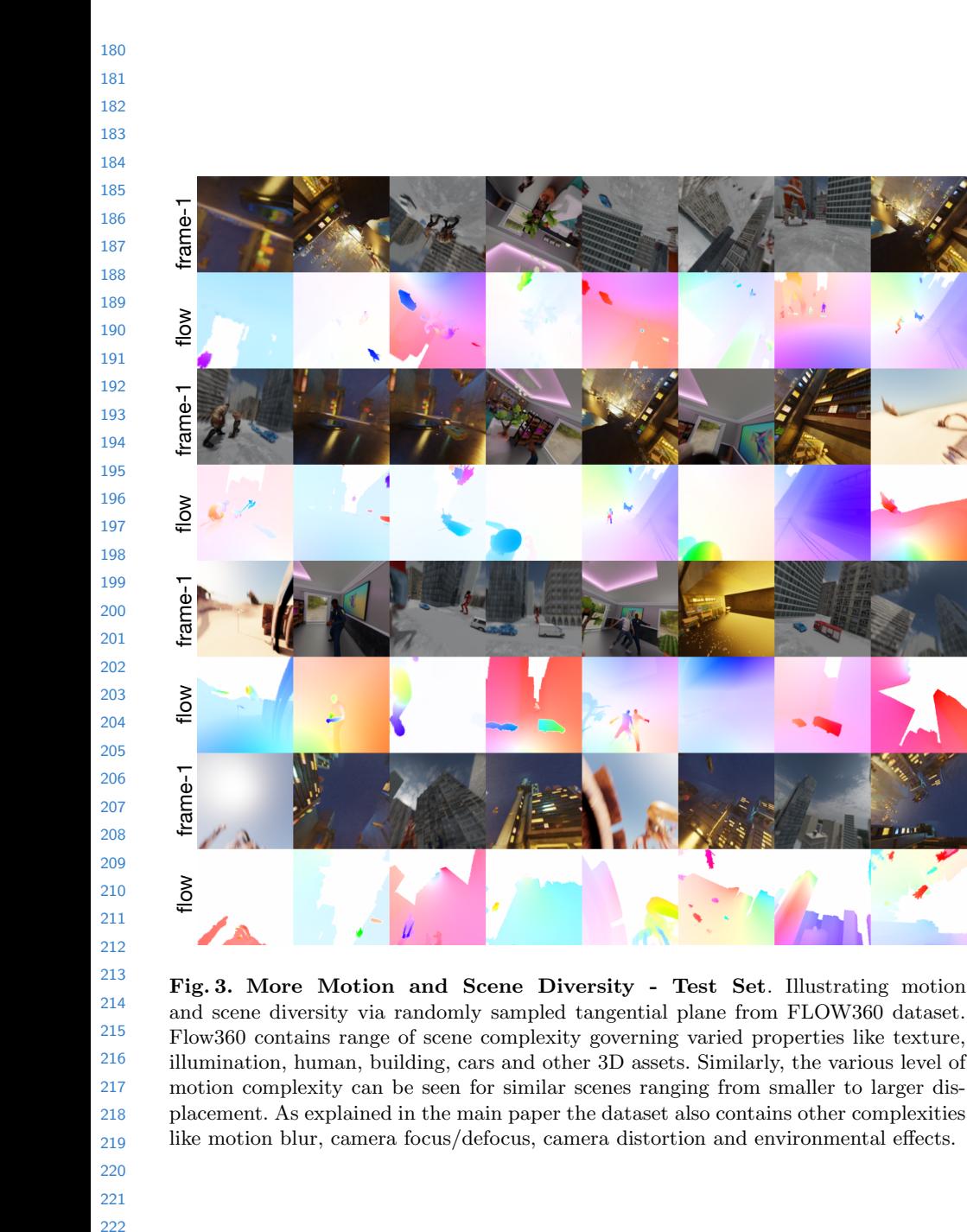